08-002

## **EVALUATION, USING ALGORITHMS, OF THERMAL COMFORT LEVELS IN THE INDUSTRIAL AREA OF THE REGION OF BUENOS AIRES, ARGENTINA**

*Benito, Patricia Inés (1); González Gaya, Cristina (1); Sebastián Pérez, Miguel Ángel (1)*

## $(1)$  UNED

From the comparative analysis between norms and regulations on thermal comfort that apply in Argentina and Spain, there is a regulatory and calculation vacancy, in relation to thermal comfort in industrial buildings. Considering that, in addition to the design parameters used for the calculation of air conditioning installations, variables such as activity and geographic region should be taken into account, two case studies were carried out in Argentina, one for the Cuyo region and another, for Buenos Aires, in order to assess the influence of these variables. Recommended values of interior temperature and relative humidity were obtained statistically. When corroborating the benefits of using these values for each zone and activity, the possibility of obtaining an algorithm that satisfies this need is analyzed. With the data from Cuyo, the WEKA and Elvira software were applied. An algorithm was obtained that provides comfort values for different temperature and humidity alternatives. At this stage, the evaluation is carried out with the data from Buenos Aires. The objective is to optimize the work environment that leads to reducing occupational risks. It also offers other benefits: energy savings, increased performance and collaborates in environmental sustainability.

*Keywords: thermal comfort; algorithms; occupational risk; sustainability* 

#### **EVALUACIÓN, MEDIANTE ALGORITMOS, DE LOS NIVELES DE CONFORT TÉRMICO EN EL ÁMBITO INDUSTRIAL DE LA REGIÓN DE BUENOS AIRES, ARGENTINA**

Del análisis comparativo entre normas y reglamentaciones sobre confort térmico que se aplican en Argentina y España, surge una vacancia normativa y de cálculo en los edificios industriales. Además de los parámetros de diseño que se utilizan para el cálculo de instalaciones de acondicionamiento del aire, se deberían tener en cuenta variables tales como la actividad y la región geográfica. En Argentina se realizaron dos estudios de caso, para las regiones de Cuyo y Buenos Aires, con el objetivo de valorar la influencia de estas variables. Estadísticamente, se obtuvieron valores recomendados de temperatura interior y humedad relativa. Al corroborarse los beneficios de utilizar estos valores determinados por zona y actividad, se analizó la pertinencia de obtener un algoritmo para dar respuesta a esta necesidad. Con los datos de Cuyo, se aplicaron los softwares WEKA y Elvira. Se obtuvo un algoritmo que brinda los valores de confort para diferentes alternativas de temperatura y humedad. En esta etapa, la evaluación se lleva a cabo con los datos de Buenos Aires. El objetivo es optimizar el ambiente de trabajo que conlleva a disminuir los riesgos laborales. Además, brinda otros beneficios: ahorro de energía, aumento del rendimiento y colabora en la sostenibilidad ambiental.

*Palabras clave: confort térmico; algoritmos; riesgo laboral; sostenibilidad* 

Correspondencia: Patricia Inés Benito benito.patricia@gmail.com

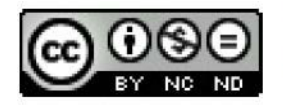

©2020 by the authors. Licensee AEIPRO, Spain. This article is licensed under a Creative **Commons** Attribution-NonCommercial-NoDerivatives  $4.0$ International License (https://creativecommons.org/licenses/by-nc-nd/4.0/).

# **1. Introducción**

La búsqueda de los mejores niveles de confort laborales y la implementación de los medios para lograrlos es parte importante en la prevención del riesgo laboral. Generar un ambiente de trabajo adecuado para el desarrollo de las actividades, propiciando un mayor bienestar a empleados y operarios, es una de las formas que permite reducir el riesgo laboral, aumentar el rendimiento personal, generar ahorro de energía y colaborar en la sostenibilidad ambiental.

Esta investigación tiene como plinto las normas y reglamentos que regulan el Confort Térmico Industrial en Argentina y en España, los cuales se listan a continuación:

- Reglamento de Instalaciones Térmicas en los Edificios (RITE), 2007-BOE 207
- Norma UNE-EN-ISO 7730-2006
- NTP 74: Confort térmico Método de Fanger para su evaluación
- NTP 501: Ambiente térmico e inconfort térmico local. Instituto Nacional de Seguridad e Higiene en el trabajo, 1998.
- Ley de prevención de riesgos laborales (LPRL)- Ministerio de Trabajo y Asuntos Sociales: Real Decreto 486/1997, de 14 de abril, (BOE de 23 de abril de 1997).
- Ley 13059/03 de Ahorro Energético de la Provincia de Buenos Aires, reglamentada por el Decreto Nº 1030/10, y cuyas normativas a cumplimentar están normalizadas por el Instituto Argentino de Normalización y Certificación (IRAM).
- Ley Nº 4458 sobre Normas de acondicionamiento térmico en la construcción de edificios y cuyas especificaciones fueron incluidas en el Código de Edificación de la Ciudad de Buenos Aires.
- Ley  $N^{\circ}$  19587 de Higiene y Seguridad en el Trabajo y su Decreto Reglamentario  $N^{\circ}$ 351/79.

De un examen exhaustivo de la reglamentación listada, se infiere que existe una vacancia normativa para el cálculo de las instalaciones de acondicionamiento del aire con relación al confort térmico en los edificios industriales, donde además de tenerse en cuenta los parámetros de diseño, se debería atender la clase de actividad, el horario de trabajo, la época del año, y la región geográfica (Benito, González-Gaya y Sebastián Pérez, 2019).

Con el fin de incorporar estas variables al cálculo, se realizaron dos estudios de caso en Argentina, uno en la región de Cuyo y otro, en la zona de Buenos Aires. Con los resultados obtenidos para Cuyo, se trabajó en la obtención de un algoritmo que brindó valores de confort térmico para dicha región. En esta nueva etapa de la investigación, el objetivo es obtener un algoritmo que permita la evaluación de los niveles de confort térmico en el ámbito industrial, utilizando los datos obtenidos oportunamente en el estudio de casos para la zona de Buenos Aires y de la Ciudad Autónoma (C.A.B.A.)

# **2. Antecedentes del tema**

El método Fanger publicado en la Revista Británica de Medicina Industrial (1973) valora el confort térmico en función del Voto Medio Estimado (PMV) y el Porcentaje de Personas Insatisfechas (PPD). La estimación del Voto Medio se realiza en función de la aislación de la ropa, la Tasa Metabólica y las características del ambiente (temperatura, temperatura radiante, humedad relativa y velocidad del aire). Este método, denominado modelo fisiológico, fue desarrollado en cámaras controladas con personas jóvenes en reposo y de origen europeo o norteamericano y permite determinar el porcentaje de personas insatisfechas con el ambiente.

Los modelos adaptativos: Humphreys (1981), De Dear y Brager (2003) tienen en cuenta el clima exterior para determinar las preferencias de confort interior, donde la persona no es un receptor pasivo, sino que junto al ambiente conforma un sistema dinámico. Estos dos enfoques teóricos encontrados (Gómez-Azpeitia, L. et al, 2007) no han podido dar respuesta para establecer los parámetros de diseño de las instalaciones de acondicionamiento del aire y se utilizan en general, tablas y/o gráficos de temperatura de bulbo seco, humedad relativa y velocidad del aire obtenidos por métodos y experiencias realizados en países cuyos climas, formas de trabajo y tiempos laborales son diferentes.

Atmaca y Koçak (2013) encontraron que las condiciones ambientales térmicas son uno de los factores más importantes en la industria desde el punto de vista de la productividad, la seguridad laboral y la salud humana. En la simulación, utilizaron un modelo de balance energético para determinar la zona de confort térmico. Identificaron que la temperatura operativa óptima decrece a medida que se incrementan los niveles de la actividad metabólica. En este trabajo se tuvo en cuenta la velocidad del aire, pero no se evidencia la influencia de la humedad relativa.

Otro antecedente es la experiencia presentada por Sun et al (2013), donde se hace foco en la combinación entre la temperatura del ambiente y la temperatura del local acondicionado en modo ventilación, por el equipo de acondicionamiento del aire. En este caso, fueron dieciocho los sujetos de prueba y tres combinaciones de temperaturas, con una baja velocidad del aire para reducir una variable.

Por ello, frente a este problema surgen algunos interrogantes: a) ¿cuáles son los niveles de confort térmico específicos para condiciones laborales reales y climáticas de una región?, b) ¿contemplan las reglamentaciones sobre confort térmico en la industria a las variables regionales, las diferentes actividades, los horarios y las estaciones del año?

Al respecto, se ha trabajado y obtenido una respuesta parcial al interrogante del punto a) para la región de Cuyo, Argentina. En cuanto al punto b) se pudo mostrar que no están contempladas estas variables, en el caso de las reglamentaciones de Argentina y España sobre confort térmico en la industria (Benito, González-Gaya y Sebastián Pérez, 2019).

## **3. Caso de estudio región de Buenos Aires**

Las actividades llevadas a cabo por Benito y Agnoli (2011) para el estudio de caso en la región de Buenos Aires y Ciudad Autónoma (C.A.B.A.) consistieron en:

- Relevamiento y selección de industrias en el área.
- Registro de datos, a partir de una encuesta de confort térmico realizada en dos etapas: Verano/Invierno.
- Confección de tablas y gráficos de temperatura de bulbo seco, humedad relativa y velocidad del aire en función del tipo de trabajo, porcentaje de confort, rango horario y época del año.

Al reproducirse los resultados obtenidos utilizando los equipos de acondicionamiento del aire existentes en el lugar de trabajo, se logró realizar la contrastación en un entorno real, siendo los valores recomendados de humedad y temperatura, de acuerdo con la actividad y época del año, los detallados en la Tabla 1:

| Actividad | Verano            | Invierno          |
|-----------|-------------------|-------------------|
| Leve      | $26^{\circ}/46\%$ | $21^{\circ}/45\%$ |
| Moderado  | $25^{\circ}/50\%$ | $20^{\circ}/55\%$ |
| Fuerte    | $22^{\circ}/65\%$ | 18,5°/48%         |

**Tabla 1: Valores recomendados para la Región de C.A.B.A. y Buenos Aires**

# **4. Metodología**

A partir de los valores recomendados, se detectó la necesidad de contar con otras alternativas de temperatura y humedad, en función de la actividad, horario y época del año que dieran también respuesta a niveles de confort en la región, dado que la temperatura puede regularse con cierta facilidad en los equipos de acondicionamiento del aire, no así la humedad, que generalmente es la humedad ambiente exterior. Para ello y al igual que para la región de Cuyo, se realizó el análisis de los datos a través de los softwares WEKA y Elvira. Primero, se utilizó el Software Weka que "es una colección de algoritmos de aprendizaje automático y preprocesamiento de datos." (Frank, E., Hall, M. y Witten, I., 2016, p.7). El mismo se desarrolló en la Universidad de Waikato en Nueva Zelanda y contiene herramientas para reprocesamiento de datos, clasificación, regresión, clustering, reglas de asociación y visualización, y es de código abierto emitido bajo la GNU (General Public License).

Al ejecutar WEKA, aparece una ventana denominada "selector de interfaces", que permite seleccionar la interfaz que se va utilizar. En este caso, se seleccionó "Explorer". Según García Morate (2004), el" modo Explorador es el modo más usado y más descriptivo. Éste permite realizar operaciones sobre un sólo archivo de datos." El explorador permite tareas de preprocesado de los datos y aplicación de filtros, clasificación, clustering, búsqueda de asociaciones, selección de atributos y visualización de datos.

El primer paso para comenzar a trabajar con el Explorador es definir el origen de los datos. Weka soporta diferentes fuentes. Aunque el formato por defecto de Weka es el "arff", no significa que sea el único que admita, para ello tiene interpretadores de otros formatos (García Morate, 2004). En este caso se utilizó el formato "csv", que son archivos separados por comas o tabuladores, donde en la primera línea contiene los atributos. Como ejemplo, se muestra la ventana principal en la figura 1, con un archivo de datos cargado.

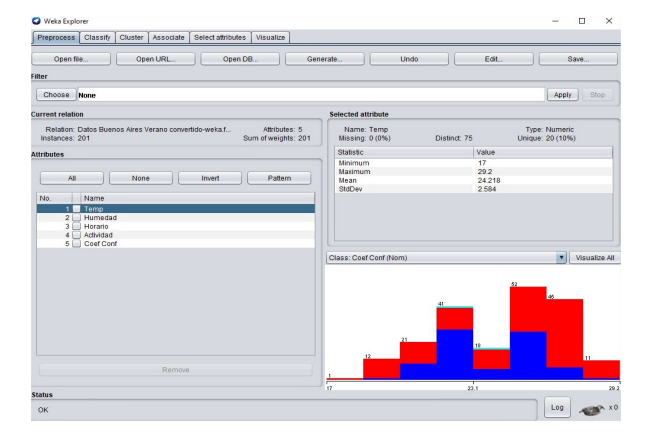

## **Figura 1: Modo Explorador con un fichero de datos cargados**

Luego, se pulsó "Classify" o Clasificación, segunda pestaña en la zona superior del Explorador. En este modo se pueden clasificar los datos cargados por varios métodos. Para ello, pulsando elegir "Choose" se seleccionó el clasificador J48.

Elegido el Clasificador, en la opción de entrenamiento (Test options) se seleccionó "Crossvalidation" o validación cruzada. García Morato señala que "Weka realizará una validación cruzada estratificada del número de particiones dado (Folds).", entendiéndose por validación cruzada cuando los datos se dividen en un número n de partes y, por cada partición se construye el clasificador con las n−1 partes restantes y se prueba con esa. Repite el procedimiento por cada una de las partes. Se dice que una validación cruzada es estratificada cuando cada una de las partes conserva las propiedades de la muestra original. En la figura 2 se puede observar la selección del Clasificador J48, y la validación cruzada para 10 particiones.

Una vez elegido el modo de prueba, para este caso la validación cruzada, se puede seleccionar "más opciones" para solicitar, por ejemplo, la matriz de confusión. Esta matriz tiene como columnas las categorías clasificadas por el Clasificador y en las filas, los datos reales obtenidos del archivo de datos. Es interesante observar que la diagonal da la cantidad de datos coincidentes entre los categorizados por el Clasificador y las categorías de datos reales.

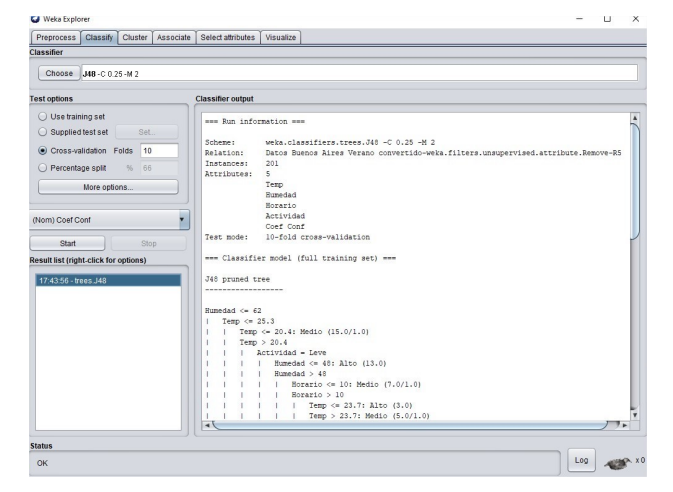

## **Figura 2: Modo Clasificación y Cross-validation- Folds 10**

Luego se selecciona el atributo de la muestra, generalmente el último de la lista, que es la variable que queremos determinar en la clasificación. Se pulsa "Start" y comienza el proceso de clasificación. Finalizado el mismo, en la opción "Visualize tree" (visualizar árbol) se obtiene el árbol de decisión, si es que éste se generó a partir del clasificador. En la figura 3 se muestra, el árbol de decisión para los datos de confort térmico en verano y en la figura 4, para invierno.

Realizada la evaluación de los atributos más importantes con WEKA, se procedió a realizar la evaluación con Elvira.

El programa Elvira, proyecto financiado por la Comisión Interministerial de Ciencia y Tecnología (*CICYT)* y el Ministerio de Ciencia y Tecnología de España, en el que participaron investigadores de varias universidades españolas, dentro de las que se encuentra la Universidad Nacional de Educación a Distancia (UNED), "está destinado a la edición y evaluación de modelos gráficos probabilistas, concretamente redes bayesianas y diagramas de influencias." (Díez Vegas, F., 2010)

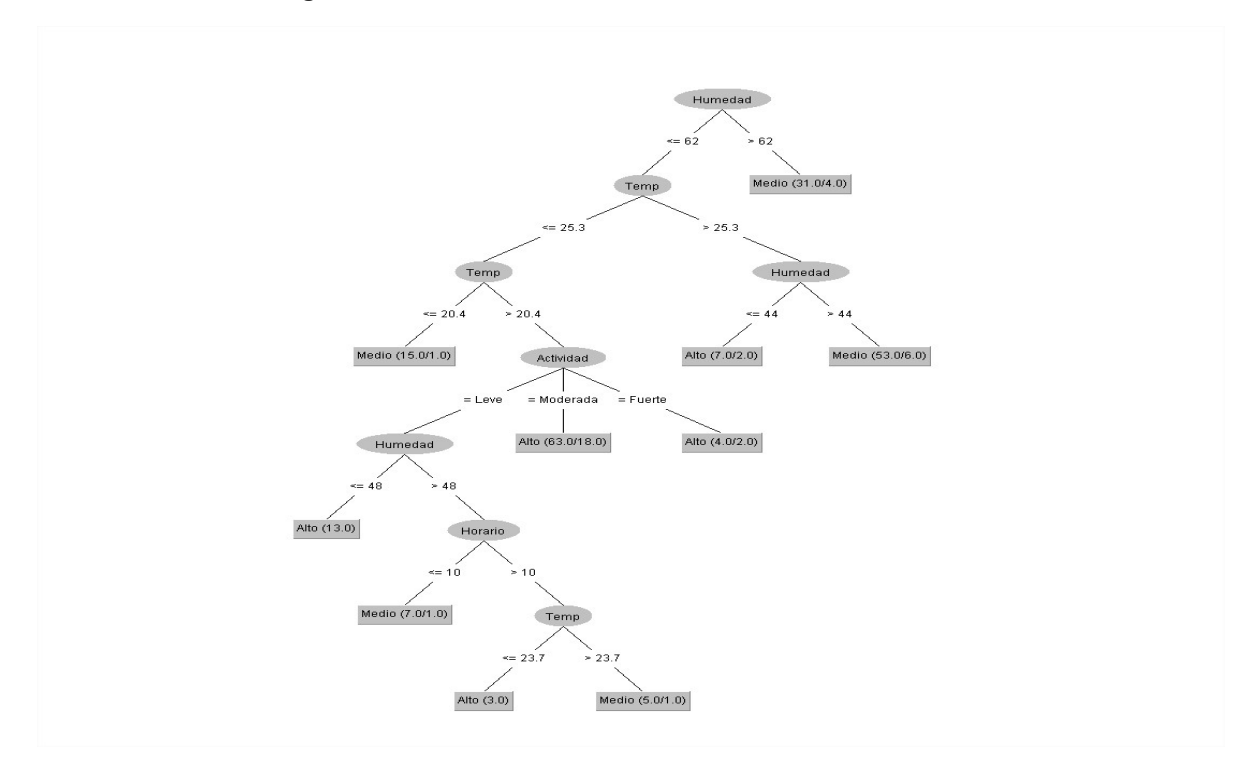

**Figura 3: Árbol de decisión-Confort térmico en verano**

**Figura 4: Árbol de decisión-Confort térmico en invierno**

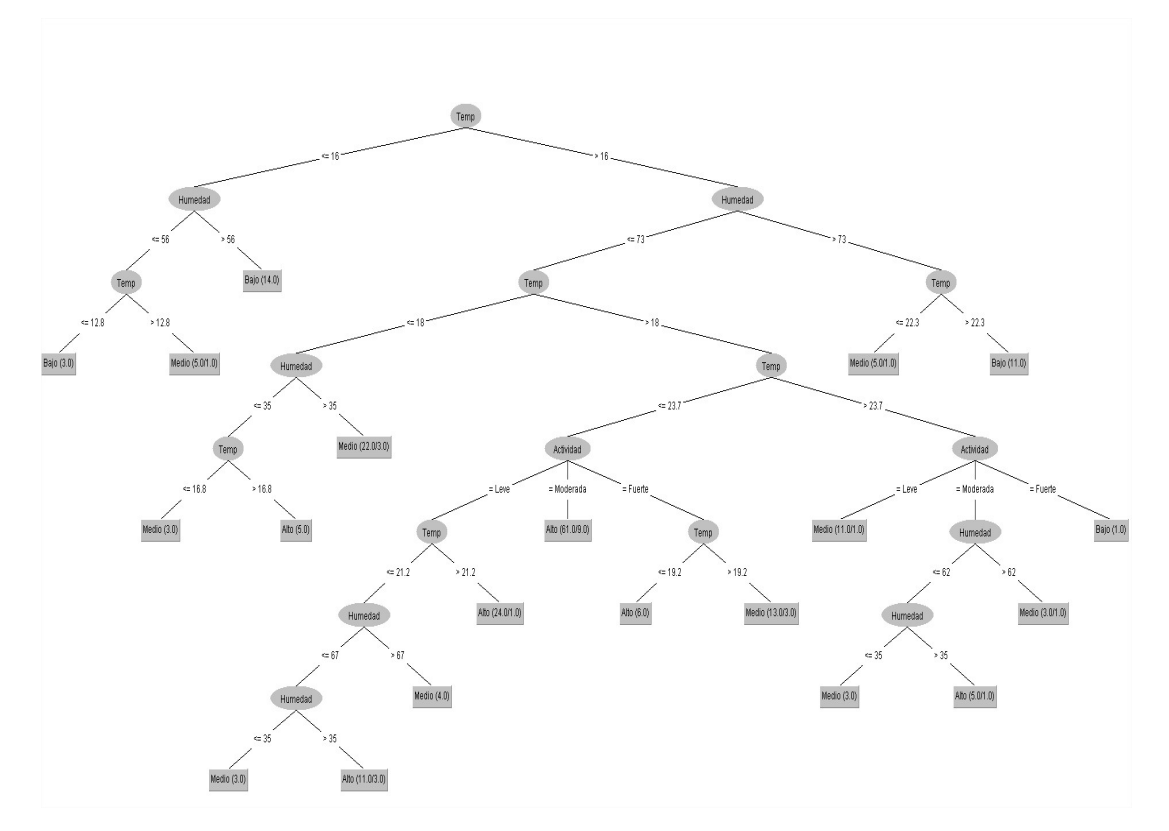

En la pantalla principal de Elvira (Figura 5), se observan los siguientes elementos en la barra de menú: Archivo, Tareas, Opciones, Ventana y Ayuda. Si se pulsa en Archivo, se despliega un cuadro, donde al pulsar "importar fichero de casos" se puede utilizar un archivo de Excel con formato "csv".

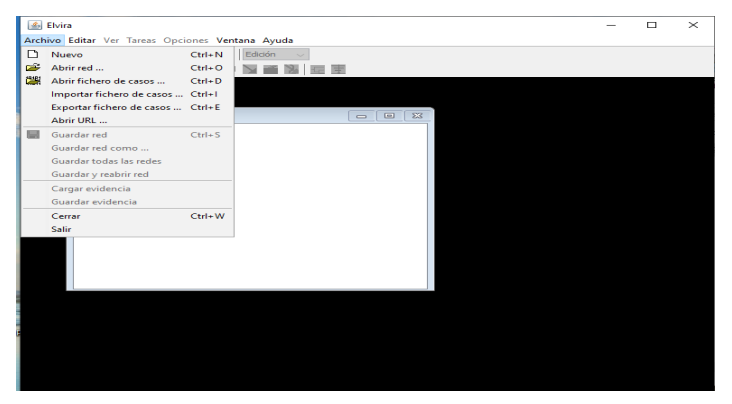

**Figura 5: Pantalla principal de Elvira**

En la figura 6, se observa la pantalla para importar el fichero de formato "csv" y transformarlo en formato "dbc".

#### **Figura 6: Importar fichero de casos**

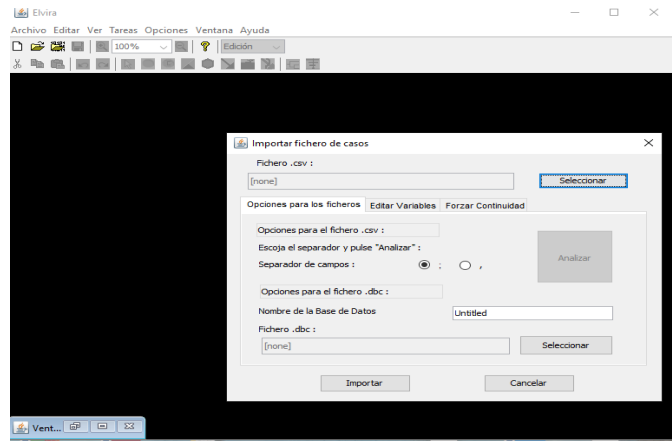

Una vez importado el fichero con éxito, se pulsa nuevamente en "Archivo" y al desplegarse el menú, se selecciona "Abrir Fichero". Como se muestra en la Figura 7, aparece una ventana que permite seleccionar el Fichero que se desea abrir, se pulsa "Opciones de preproceso", se selecciona el fichero de salida e imputación de valores perdidos, y se pulsa "Procesar".

Luego se pulsa la solapa "Aprendizaje Automático" y en esta oportunidad se selecciona la estructura del clasificador Naive-Bayes, que es un clasificador probabilístico simple, basado en el Teorema de Bayes, se elige la solapa "Clasificación supervisada" y se procesa (Figura 8).

En la barra secundaria de Elvira, se pulsa "Edición" y se obtiene una red bayesiana, a partir de los datos importados y preprocesados, como se observa en la figura 9. Luego, se pulsa en cada nodo, para colocar el nombre correspondiente a cada variable.

### **Figura 7: Fichero de casos-Opciones de Preproceso**

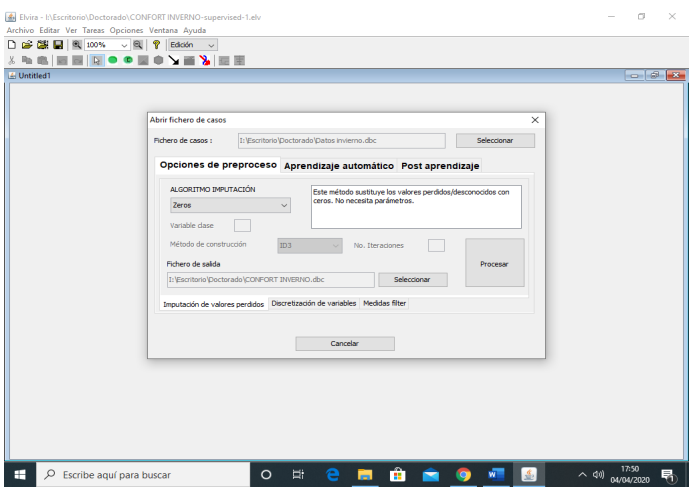

**Figura 8: Aprendizaje Automático**

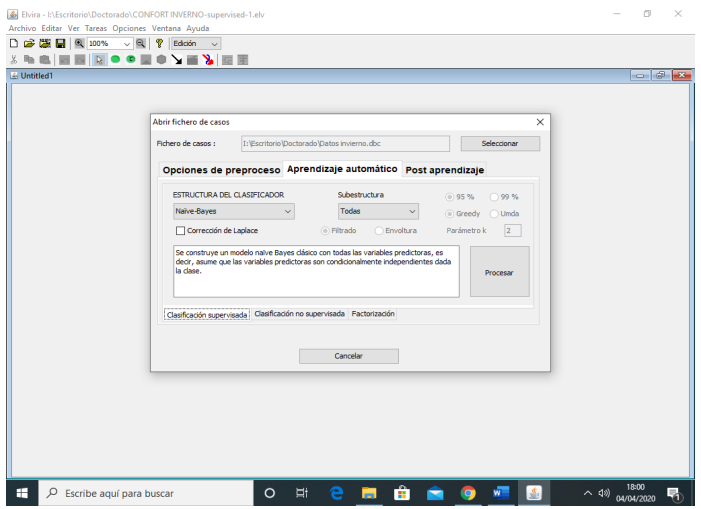

**Figura 9: Red Bayesiana-visualización de edición**

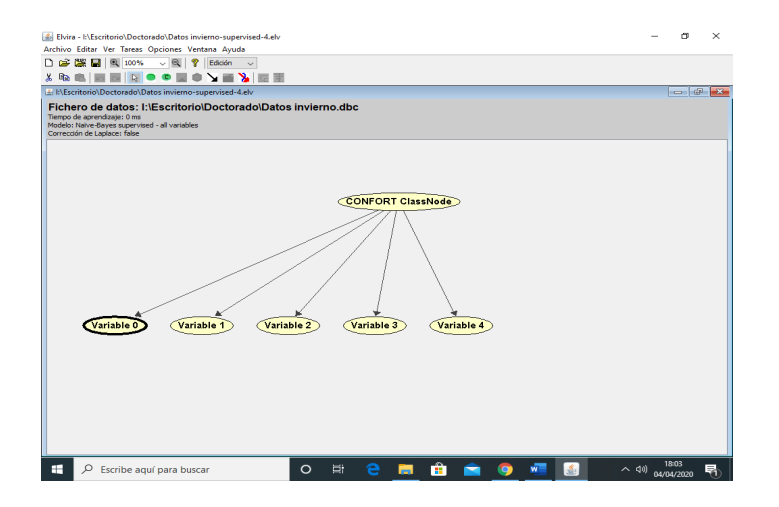

## **5. Resultados Obtenidos**

En el caso que nos ocupa, el archivo de Excel a ser importado como Fichero de datos, fue confeccionado a partir de los árboles de decisión de las figuras 3 y 4 definidos a partir de WEKA, utilizando rangos de temperatura y humedad como insumos para la evaluación mediante Elvira. Seguido el procedimiento indicado en el apartado 4 (Metodología) y una vez obtenida la visualización de edición de la red Bayesiana, se adjudicó nombre a cada una de las variables como puede observarse en la figura 10, estableciéndose además las relaciones para cada nodo, en verano e invierno.

#### **Figura 10: Visualización de edición con asignación de nodos**

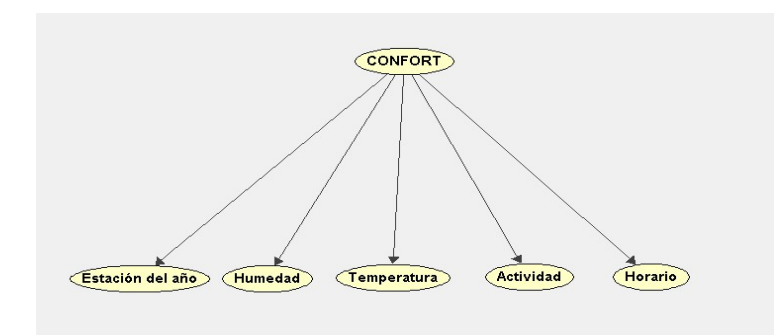

Creada la red para ser utilizada, se procede a pulsar donde dice "Edición" en la primera barra de herramientas, y se selecciona "Inferencia". En este modo, Elvira muestra la probabilidad de cada valor de dos formas: a) mediante un número y b) mediante una barra proporcional a la probabilidad. Como aún no se han introducidos nuevos datos, son probabilidades a priori (Díez, J., 2010). En este modo, la única probabilidad calculada es el confort térmico. En la Figura 11 se muestran las probabilidades a priori para confort térmico en invierno y en la Figura 12, para verano. Estas redes corresponden al "caso inicial".

#### **Figura 11: Red de datos- Visualización inferencia- invierno**

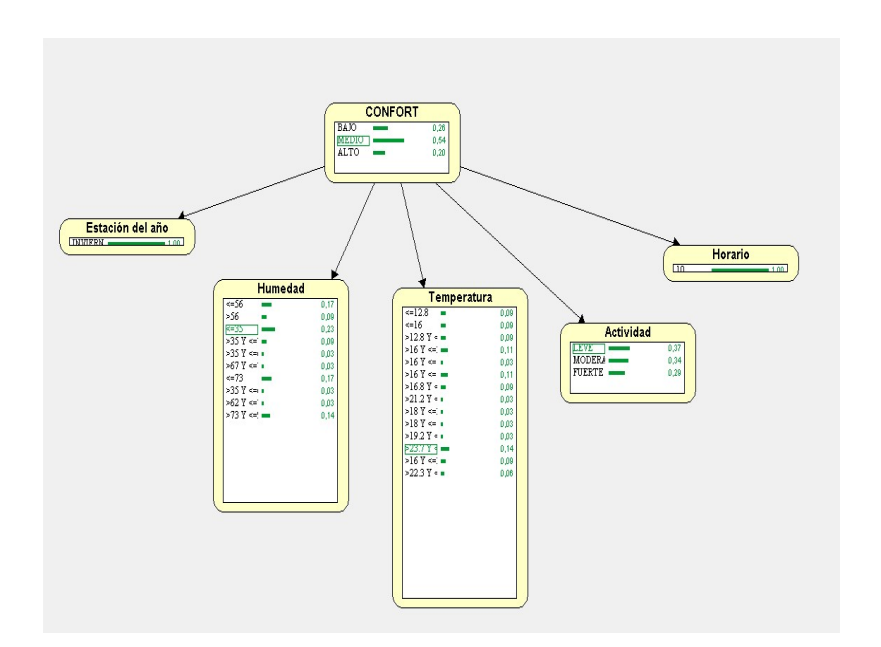

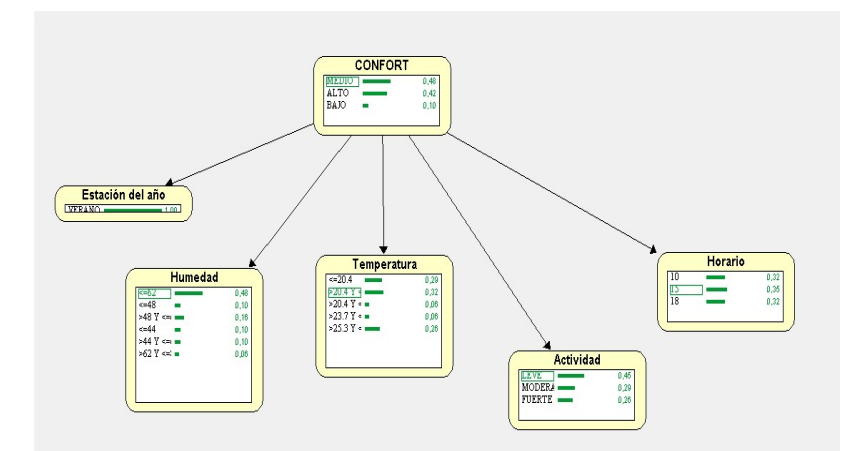

**Figura 12: Red de datos- Visualización inferencia- verano**

Si se quiere conocer el valor predictivo del confort térmico para valores específicos de temperatura, humedad relativa, actividad, horario y temporada del año a partir de esta red, es suficiente con hacer "doble click" en los valores de interés. De esta manera se genera el primer caso de evidencia, que queda identificado con un color. Si se prueba otro conjunto de valores, se origina el segundo caso de evidencia, de otro color. Estos casos de evidencia pueden guardarse e impactan en la red.

Esto permite "observar gráficamente el impacto que cada hallazgo ejerce sobre las probabilidades de las demás variables, lo cual ayuda a comprender el funcionamiento de la red bayesiana y, en el caso de que deseemos mejorar la fiabilidad de la red, podemos corregir la estructura o las probabilidades cuando los resultados no sean los deseados." (Díez, J., 2010)

# **6. Conclusiones**

En las figuras 11 y 12, Red de datos- Visualización inferencia- invierno y verano respectivamente, se pueden visualizar los resultados de confort térmico en función de la temperatura interior y la humedad relativa del ambiente acondicionado, incorporadas las variables de actividad, horario y época del año para una determinada región geográfica, obtenidas a partir de los datos de la región de C.A.B.A. y Buenos Aires.

Para constatar la fiabilidad de la red, se utilizaron los valores recomendados de confort térmico de la tabla 1 como casos de evidencia en la red de inferencia de Elvira, tanto para verano como para invierno y se pudo corroborar que los estados de confort resultantes se correspondían con el estudio estadístico preliminar realizado por Benito y Agnoli (2011).

Además, se probaron nuevos valores obtenidos a partir de encuestas realizadas en diferentes industrias de la zona, generando nuevos casos de evidencia que arrojaron niveles de confort comparables a los aportados por el personal en el lugar de trabajo, razón por la cual no fue necesario corregir la estructura o las probabilidades en la red, dando respuesta al problema planteado para la región de Buenos Aires. Se verifica, además, lo investigado por Atmaca y Koçak (2013), en cuanto a que la temperatura operativa óptima decrece a medida que se incrementan los niveles de la actividad.

Asimismo, se destaca que en el caso de la región de Cuyo (Benito et al, 2018), también se utilizó el clasificador J48 de WEKA, a partir del cual se realizaron las redes con Elvira y se contrastaron los resultados. En los dos casos analizados hasta el momento (Cuyo y Buenos Aires), la región geográfica fue definida previamente y los datos se obtuvieron en condiciones laborales reales, que los diferencian de modelos anteriores, realizados en ambientes controlados o por simulación.

Por un lado, la obtención de este producto resulta de gran interés para los proyectistas de las instalaciones de acondicionamiento del aire y para los profesionales de la higiene y seguridad en el trabajo; por otro, beneficia a las empresas y/o industrias, principalmente al personal que trabaja en las mismas, quien resulta ser el beneficiario más importante.

De acuerdo con Atmaca y Koçak (2013), el confort térmico es uno de los factores más significativos en la industria desde el punto de vista de la seguridad laboral. Reducir el riesgo en el trabajo ayuda a la salud personal, aumenta la productividad, genera ahorro de energía y colabora en la sostenibilidad ambiental, en procura de una mejor calidad de vida.

# **Agradecimientos**

Los autores agradecen a la Escuela Internacional de Doctorado de la UNED (EIDUNED), especi[almente al Departamento de Ingeniería de Construcción y Fabricación.](http://servicios.infoleg.gob.ar/infolegInternet/anexos/15000-19999/17612/norma.htm) 

Además, se agradece a la Secretaría de Ciencia y Tecnología de la Universidad de Morón

# **7. Ref[erencias](http://servicios.infoleg.gob.ar/infolegInternet/anexos/30000-34999/32030/texact.htm)**

- Argentina. Ley Nº19587/72 de Higiene y Seguridad en el Trabajo. [Internet] *Boletín Oficial de la República Argentina*. [consultado el 17 de abril de 2019]. Disponible en: [http://servicios.infoleg.gob.ar/infolegInternet/anexos/15000-19999/17612/norma.htm](http://www.scribd.com/document/357523327/Ley-Ahorro-Energetico-Provincia-de-Bs-as-Ley-13059-03-Decreto-1030-10)
- [Argentina. Decreto Reglamentario Nº 35](http://www.scribd.com/document/357523327/Ley-Ahorro-Energetico-Provincia-de-Bs-as-Ley-13059-03-Decreto-1030-10)1/79. [Internet] *Boletín Oficial de la República Argentina.* [\[consultado el 17 de abril de 2019\]. Disponible en:](http://www.arquimaster.com.ar/descargas/GCBA_Ley_4458.pdf)  [http://servici](http://www.arquimaster.com.ar/descargas/GCBA_Ley_4458.pdf)os.infoleg.gob.ar/infolegInternet/anexos/30000-34999/32030/texact.htm
- Argent[ina. Ley 13059/03 de Ahorro Energético de la Provincia de](http://www2.cedom.gob.ar/es/legislacion/normas/leyes/ley4458.html) Buenos Aires, reglamentada por el Decreto Nº 1030/10. [Internet] *Boletín Oficial de la Provincia de Buenos Aires* [consultado el 24 de abril de 2019]. Disponible en: http://www.scribd.com/document/357523327/Ley-Ahorro-Energetico-Provincia-de-Bsas-Ley-13059-03-Decreto-1030-10
- Argentina. Ley Nº 4458/13 sobre Normas de acondicionamiento térmico en la construcción de edificios. [Internet] *Boletín Oficial de la Ciudad de Buenos Aires* [consultado el 10 de abril de 2019]. Disponible en:

http://www2.cedom.gob.ar/es/legislacion/normas/leyes/ley4458.html

- Atmaca, I. y Koçak**,** S. (2013). Içletmelerde Farkli Metabolik Aktivite Düzeylerinde Çaliçanlar Için Isil Konfor Bölgelerinin Tespiti. *Mühendis y Makina, 54* (638), 26-32.
- Benito, P. y Agnoli, D. (2011*).* Niveles de confort térmico regionales para distintas condiciones en el ambiente de trabajo. *Revista de Seguridad, 70* (410)*,* 26 - 28.
- Benito, P. et al. (2018). Cambio Climático, Ambiente y Biosfera: Niveles de Confort Térmico. *Revista de Investigaciones Científicas de la Universidad de Morón*, 2 (3),45-49. issn 2591-5444. https://doi.org/10.34073/36
- Benito, P., Gonzalez Gaya, C. & Sebastian, M. A. (2019). Thermal industrial comfort analysis according to different regulations, Chapter 04. In B. Katalinic (Ed.), *DAAAM International Scientific Book 2019*, (pp.043-054). Published by DAAAM International, ISBN 978-3-902734-24-2, ISSN 1726-9687, Vienna, Austria. doi: 10.2507/daaam.scibook.2019.04 0
- Brager, [G. & De Dear, R. \(1998\). Thermal adaptation in the built environment: a literature](https://www.insst.es/documents/94886/326853/ntp_074.pdf/1a5d4655-f44d-4118-9516-281a452e820d)  review- *[Energy and B](https://www.insst.es/documents/94886/326853/ntp_074.pdf/1a5d4655-f44d-4118-9516-281a452e820d)uilding*, number27, pp 83-96. ISSN 0378-7788
- Díez Vegas, F. (2010). *Elvira. Manual Introductorio*. *Versión 0.13.* Obtenido de: http://www.ia.uned.es/~fjdiez/bayes/elvira/manual/manual.html
- España. Normas Técnicas de Prevención. Instituto Nacional de Seguridad e Higiene en el trabajo. [Internet] *[NTP 74, 1983, Confort térmico - Método de Fanger para su](http://www.boe.es/legislacion/codigos/codigo.php?id=037_Prevencion_de_riesgos_laborales)  [evaluaci](http://www.boe.es/legislacion/codigos/codigo.php?id=037_Prevencion_de_riesgos_laborales)ón* [consultado el 15 de marzo de 2020]. en:https://www.insst.es/documents/94886/326853/ntp\_074.pdf/1a5d4655-f44d-4118- 9516-281a452e820d
- España. Ley de prevención de riesgos laborales (LPRL)- Ministerio de Trabajo y Asuntos [Sociales: Real Decreto 486/1997, de 14 de abril. \[Internet\]](https://www.insst.es/documents/94886/327064/ntp_501.pdf/24b8f22e-7ce7-43c7-b992-f79d969a9d77) *Boletín Oficial del Estado*, [23 de abril de 19](https://www.insst.es/documents/94886/327064/ntp_501.pdf/24b8f22e-7ce7-43c7-b992-f79d969a9d77)97 [consultado el 2 de marzo de 2019]. Disponible en: http://www.boe.es/legislacion/codigos/codigo.php?id=037\_Prevencion\_de\_riesgos\_la borales
- España. Normas Técnicas de Prevención. Instituto Nacional de Seguridad e Higiene en el trabajo. [Internet] *NTP 501, 1998*, *Ambiente térmico e inconfort térmico local* [consultado el 15 de marzo de 2020]. Disponible en: https://www.insst.es/documents/94886/3[27064/ntp\\_501.pdf/24b8f22e-7ce7-43c7](https://doi.org/10.1136/oem.30.4.313) b992-f79d969a9d77
- España. Real Decreto 1027/2007, de 20 de julio, por el que se aprueba el Reglamento de Instalaciones Térmicas en los Edificios (RITE). [Internet] *Boletín Oficial del Estado*, núm. 207, de 29 de agosto de 2007, páginas 35931 a 35984 [consultado el 2 de marzo de 2019]. Disponible en: https://www.boe.es/buscar/doc.php?id=BOE-A-2007- 15820
- Fanger, P. O. (2008). Assessment of man's thermal comfort in practice. *Occupational and Environmental Medicine*, 30(4), 313–324. https://doi.org/10.1136/oem.30.4.313
- Frank, E. et al. (2016), The Weka WorkBench, Online Appendix for "*Data Mining: Practical Machine Learning Tools and Techniques*", Morgan Kaufmann, Fourth Edition.
- García Morate, D.(2004). *[Manual de WEKA](http://www.cbe.berkeley.edu/)*. Obtenido de: https://knowledgesociety.usal.es/sites/default/files/MANUAL%20WEKA.pdf
- Gómez-Azpeitia, l et al, 2007. Dos enfoques teóricos enfrentados. *Buildings*, núm. 27, pp. 83-96. Thermal comfort: two confronted theoretical focuses. Retrieved from https://www.researchgate.net/publication/285832706\_El\_confort\_termico\_Dos\_enfo ques\_teoricos
- Humphreys, M. Developing an Adaptive Model of Thermal Comfort and Preference. Recuperado de www.cbe.berkeley.edu.
- ISO. (2005). Reference number ISO 7730: 2005 (E) © ISO 2005 INTERNATIONAL STANDARD ISO 7730 Third edition 2005-11-15. Ergonomics of the thermal environment: analytical determination and interpretation of thermal comfort by calculating the PMV and PPD indices and the local thermal comfort criteria (Vol. 2005)
- Sun, C., Lian, Z., Lan, L., and Zhang, H. (2013). Research on the temperature range for thermal comfort in non-uniform environments. *HVAC and R Research*, 19 (2), 103- 112. https://doi.org/10.1080/10789669.2012.744927.

**Comunicación alineada con los Objetivos de Desarrollo Sostenible** 

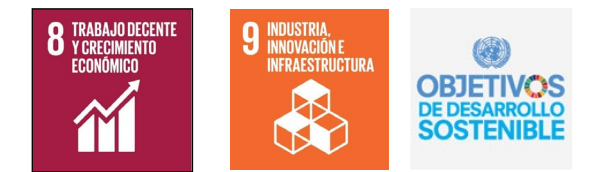